# Moodle – Abgaben Hochladen

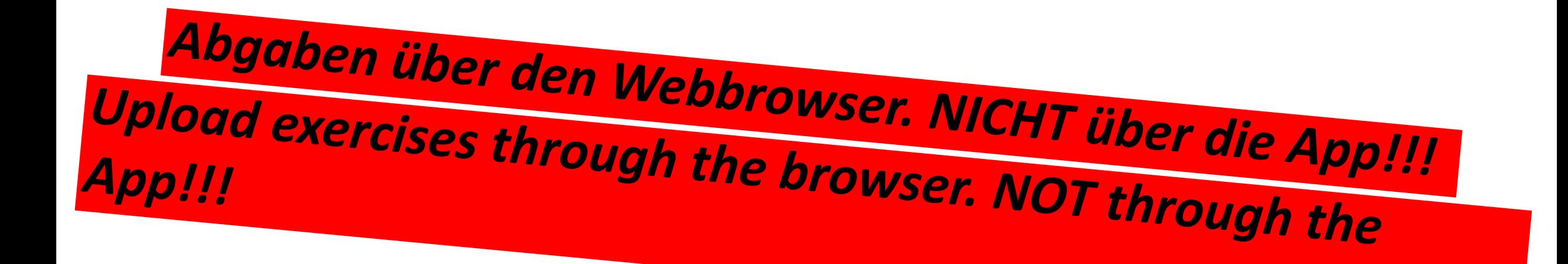

# Wochenplan 8 - 18.05. bis 22.05.

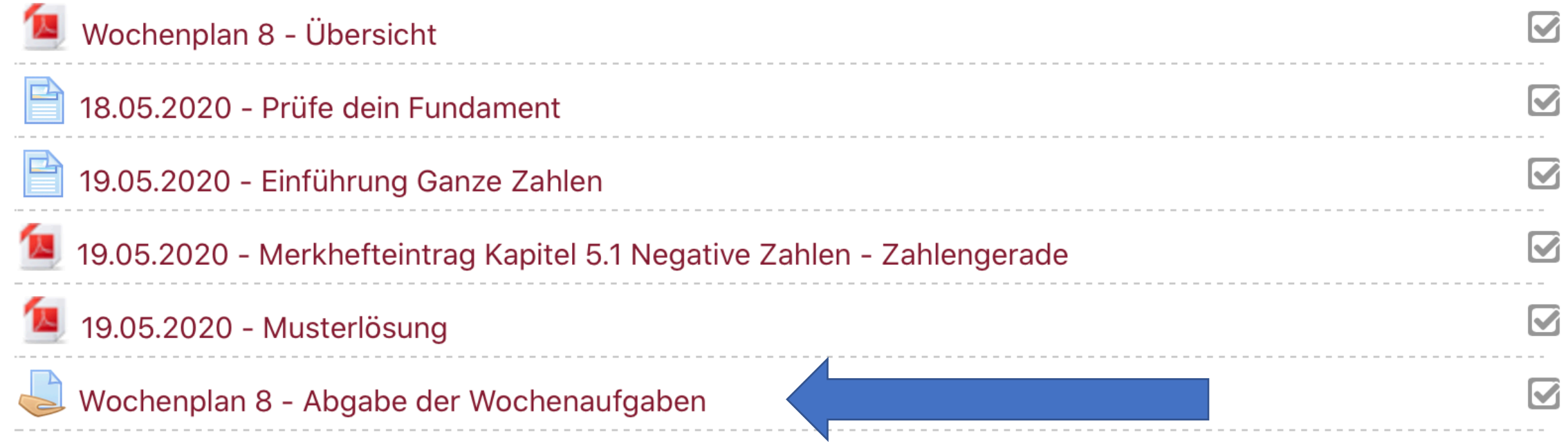

Lade hier alle Aufgaben der Woche in EINER PDF-Datei hoch!

#### Abgabestatus

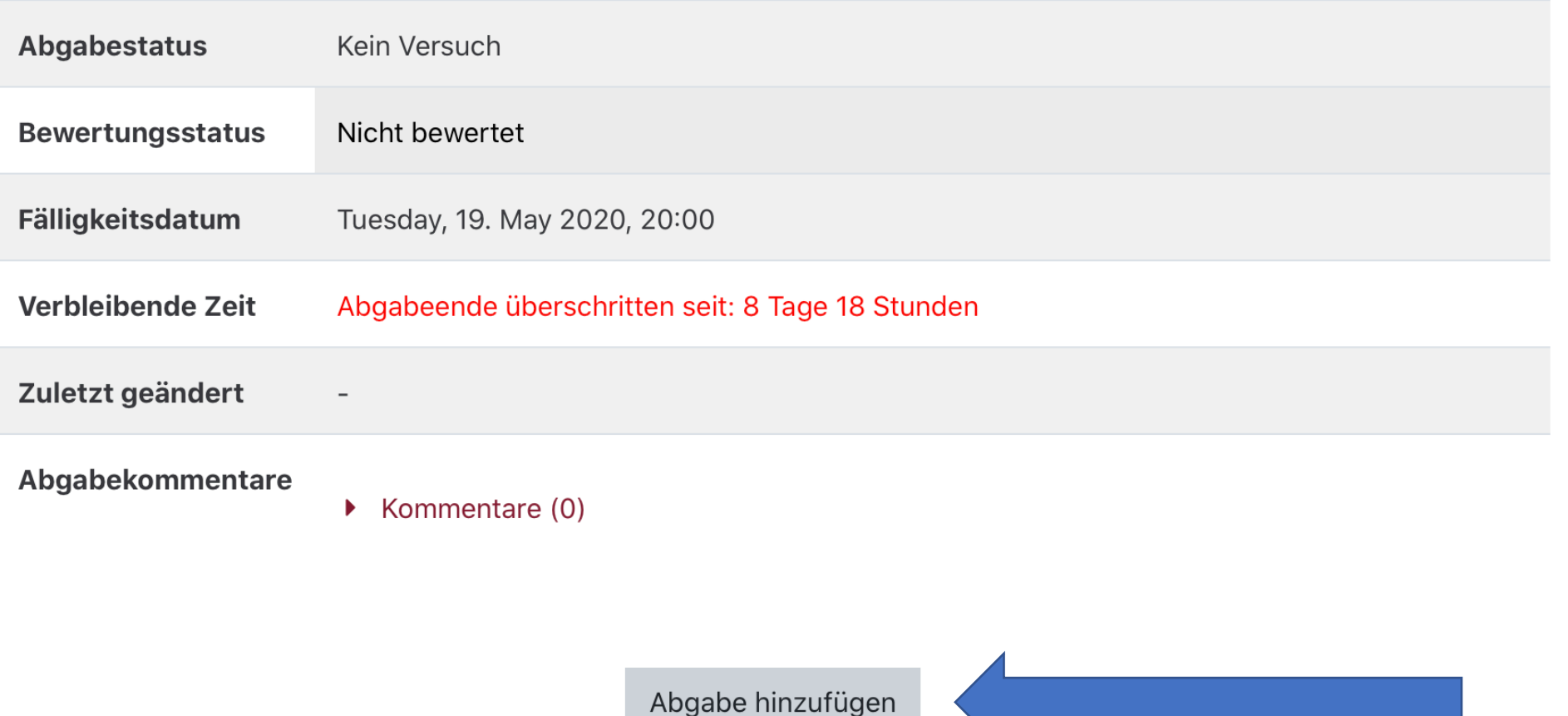

Lade hier alle Aufgaben der Woche in EINER PDF-Datei hoch!

Dateiabgabe

Maximale Größe für Dateien: 20MB, maximale Anzahl von Anhängen: 1

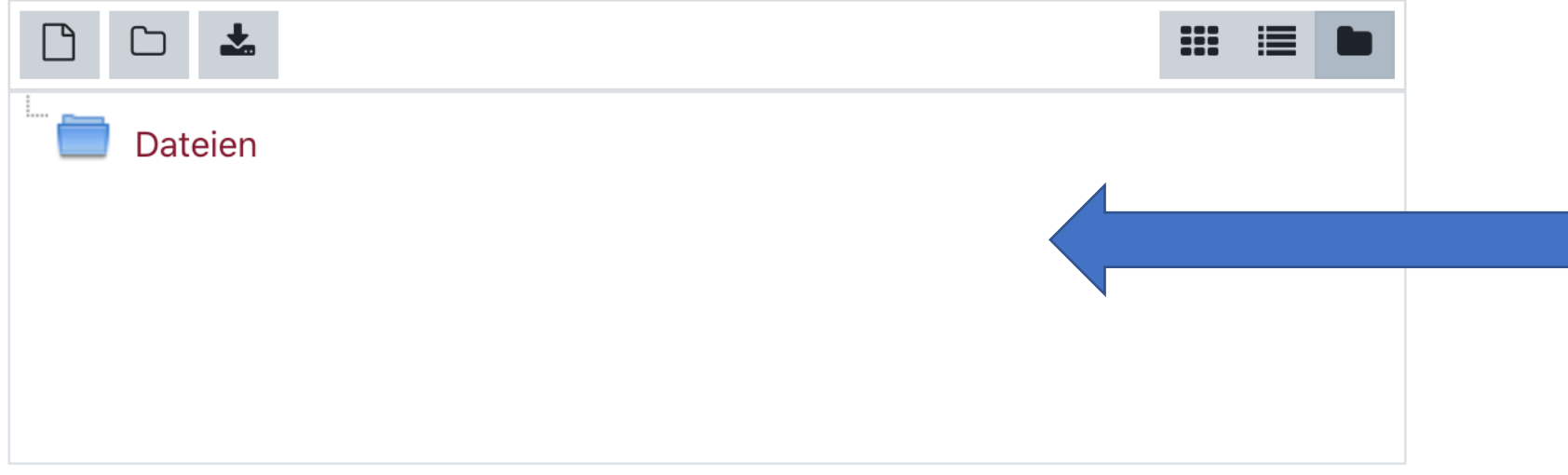

Akzeptierte Dateitypen:

PDF-Dokument .pdf

Änderungen sichern Abbrechen

Lade hier alle Aufgaben der Woche in EINER PDF-Datei hoch!

Dateiabgabe

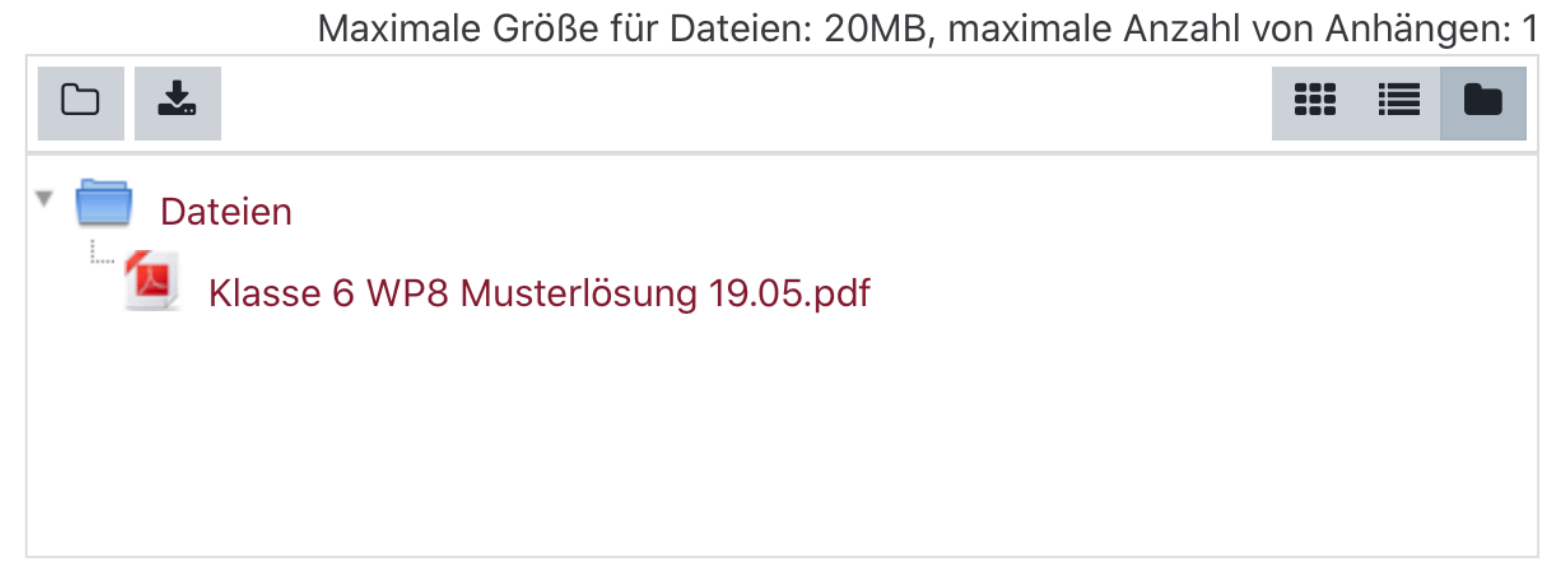

Akzeptierte Dateitypen:

PDF-Dokument.pdf

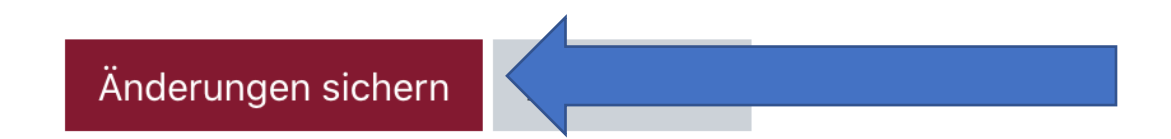

Lade hier alle Aufgaben der Woche in EINER PDF-Datei hoch!

#### Abgabestatus

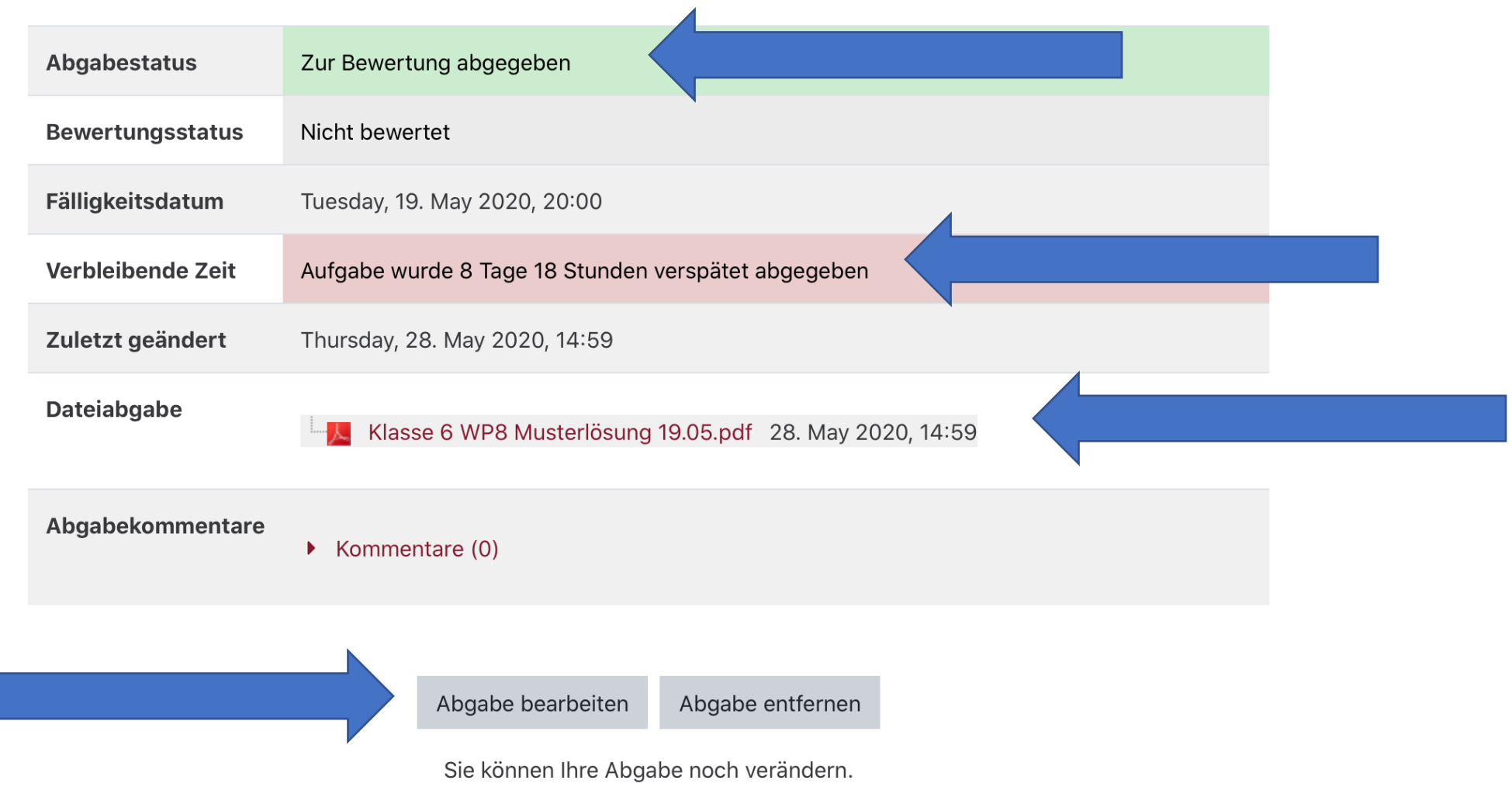

Lade hier alle Aufgaben der Woche in EINER PDF-Datei hoch!

Dateiabgabe

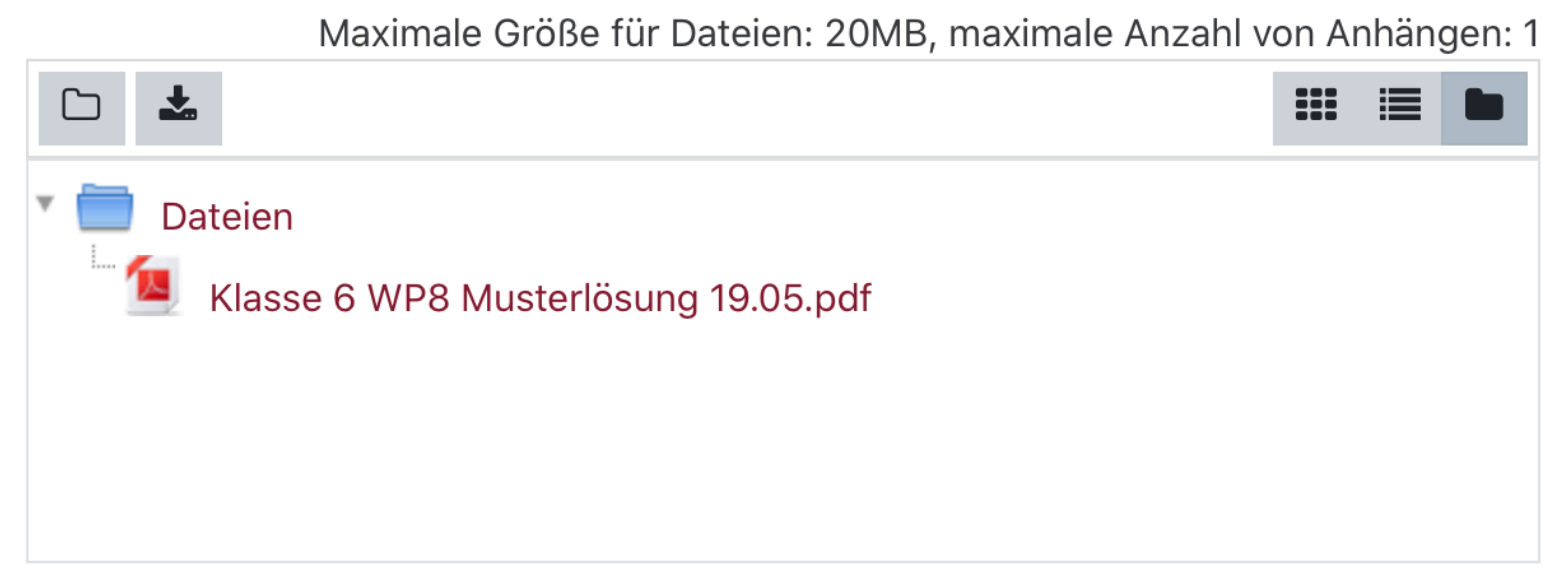

Akzeptierte Dateitypen:

PDF-Dokument.pdf

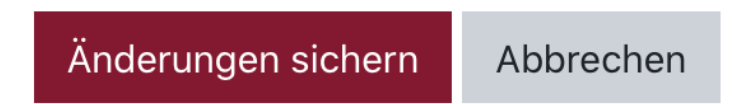

Lade hier alle Aufgaben der Woche in EINER PDF-Datei hoch!

#### Abgabestatus

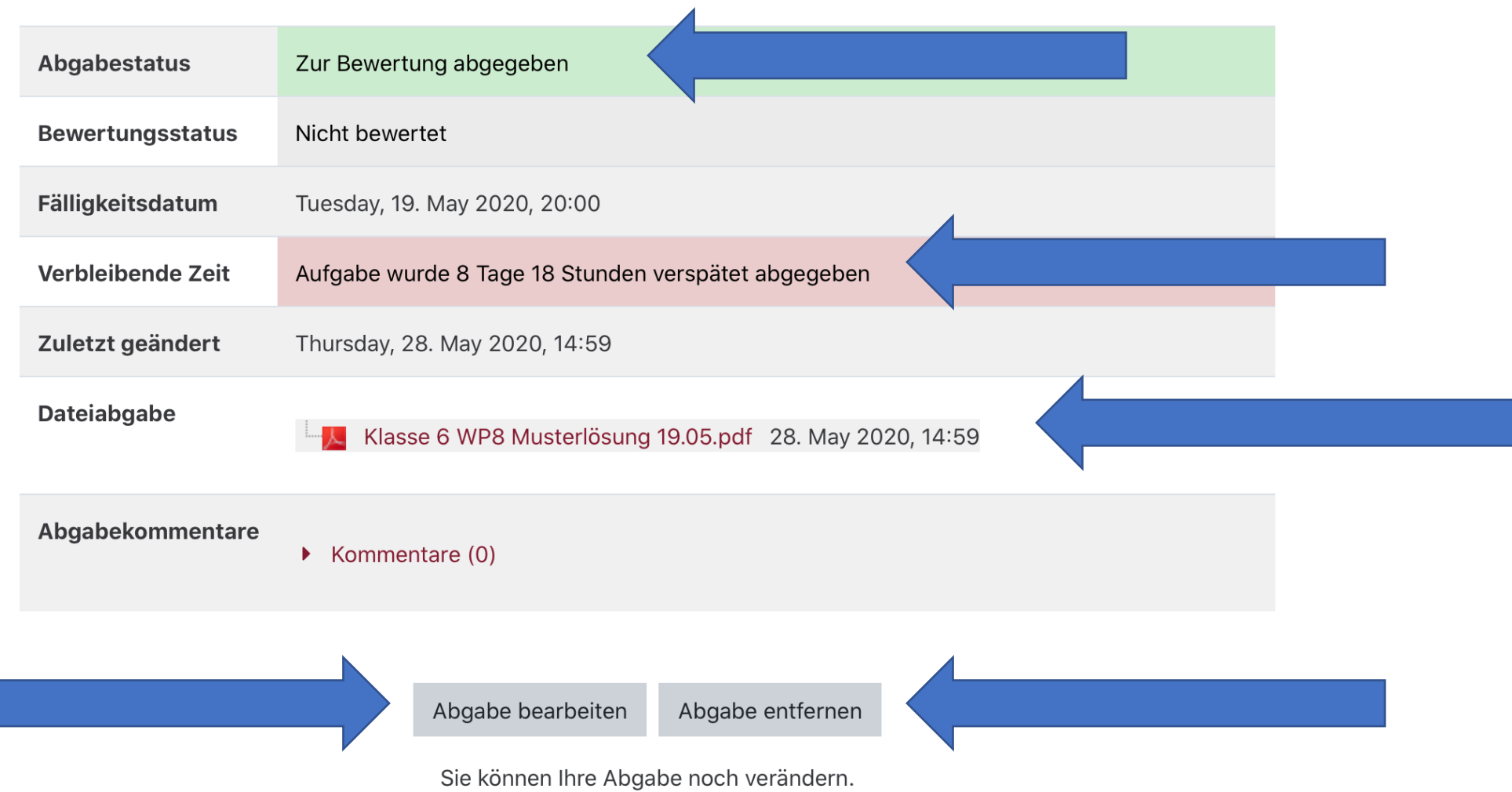

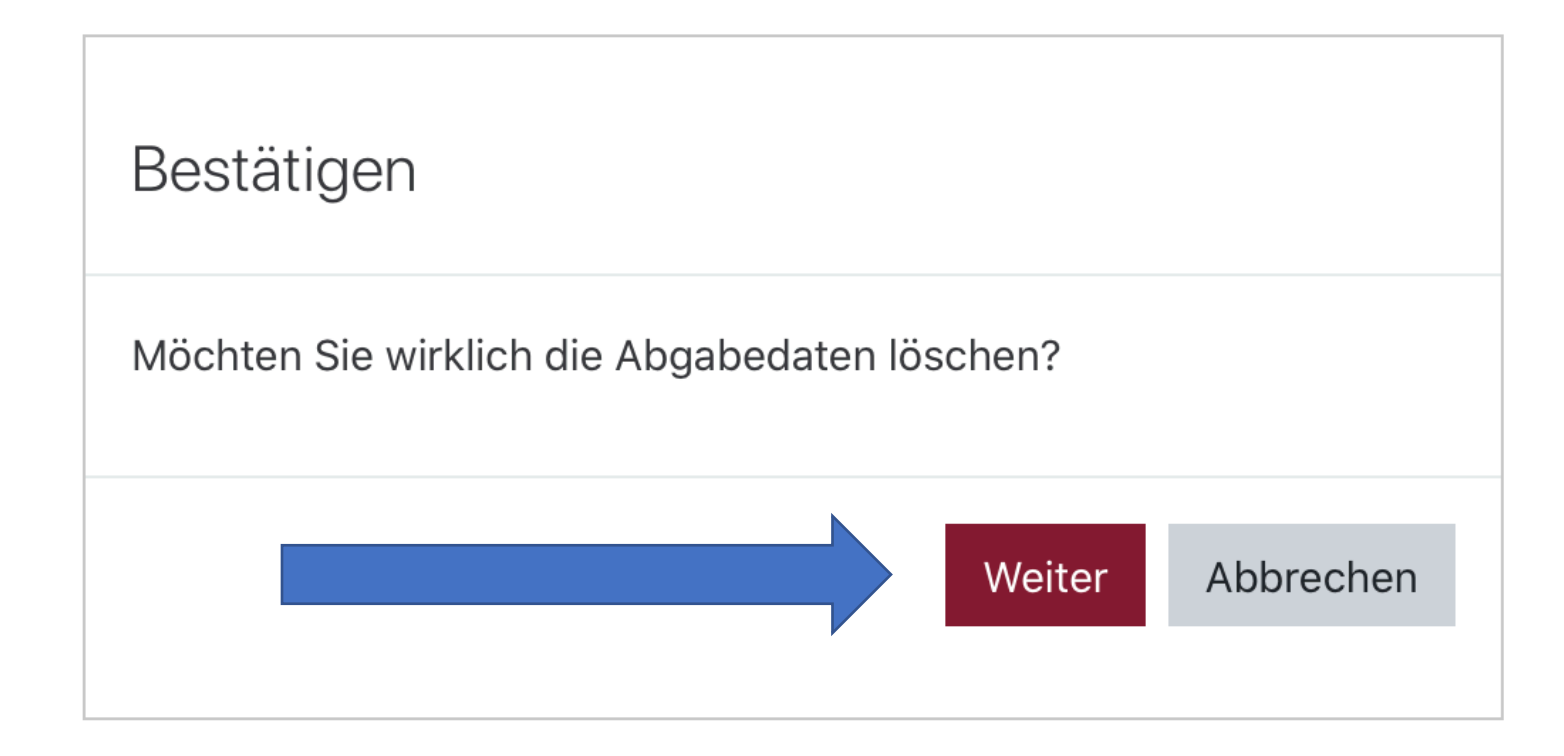

### Abgabe des Arbeitsauftrages (ein "Sicherungsmöglichkeit")

Laden Sie hier als pdf-Datei Ihr Arbeitsergebnis hoch.

#### Abgabestatus

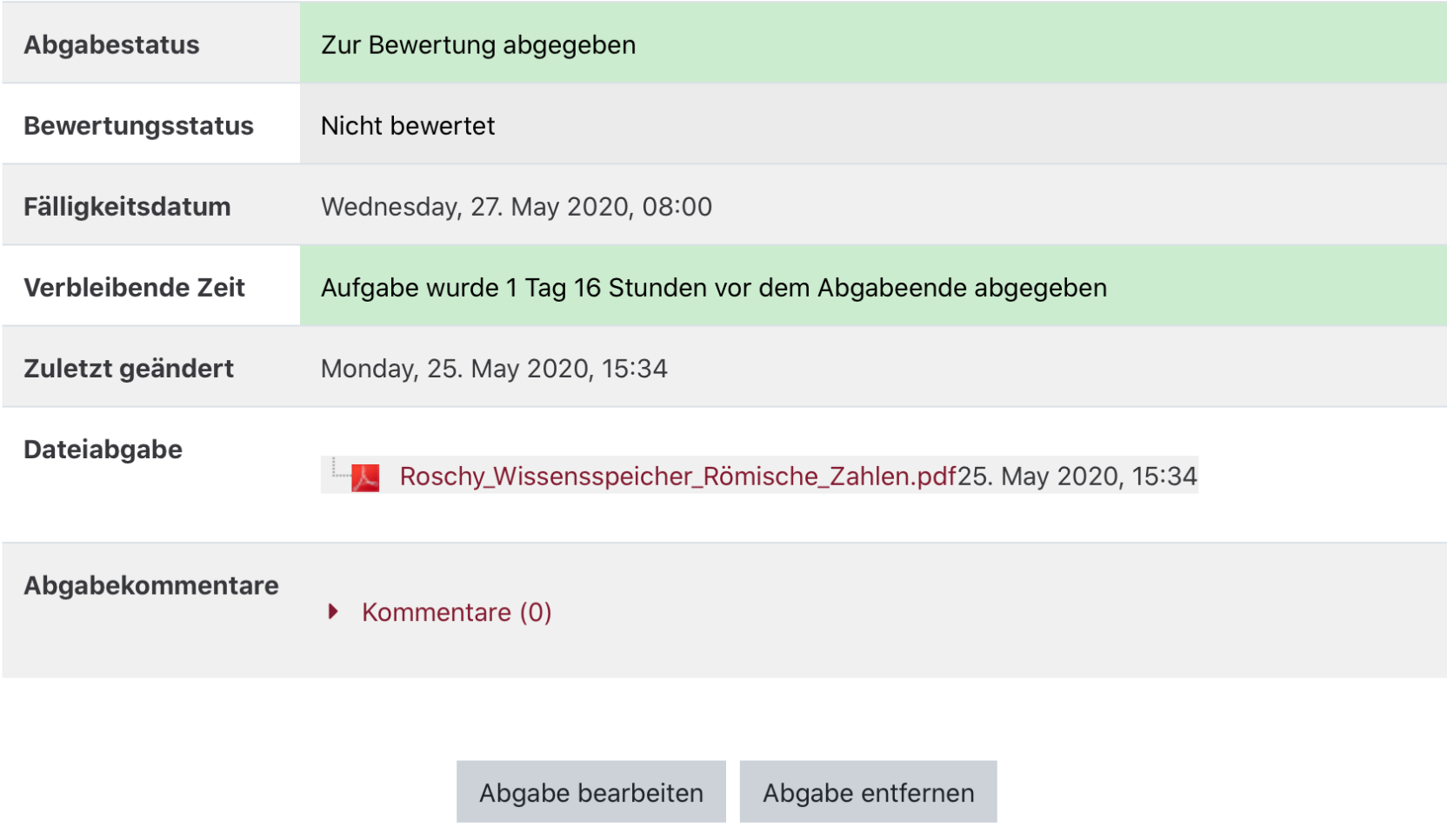

Sie können Ihre Abgabe noch verändern.